# Week 11 Lecture 1 NWEN 241 Systems Programming

Jyoti Sahni jyoti.sahni@ecs.vuw.ac.nz

1

#### Content

- Files Random access (carry forward from last week)
- Dynamic memory allocation (carry forward from last week)
- Revisit Constructors and Destructors
- Friends

# Files - Random access

# Recap: File Streams

- **ifstream** stream class to **read** from files
- **ofstream** stream class to **write** to files.
- **fstream** stream class to both **read (from) and write (to)** files.

# **Recap: File Open Modes**

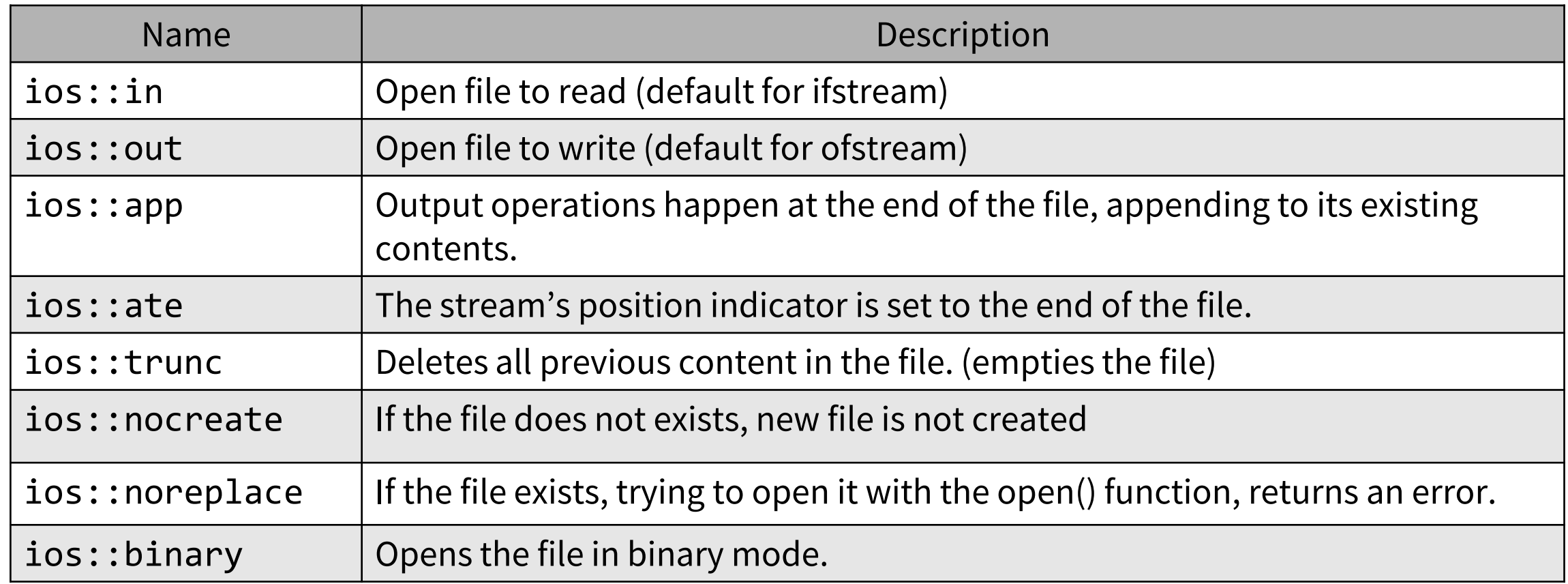

ios::in is default for ifstream ios::out is default for ofstream ios::in |ios::out is the default for fstream

- Each file stream contains a **file stream pointer** to track current read / write position within a file.
- To know current position :
	- tellg() function (for input) and
	- tellp() function(for output) files
- For manipulating the file pointer:
	- seekg() for input and
	- seekp() for output.

- To know current position :
	- tellg() function returns the position of the current character in the input stream.
	- tellp() function returns the position of the current character in the output stream.

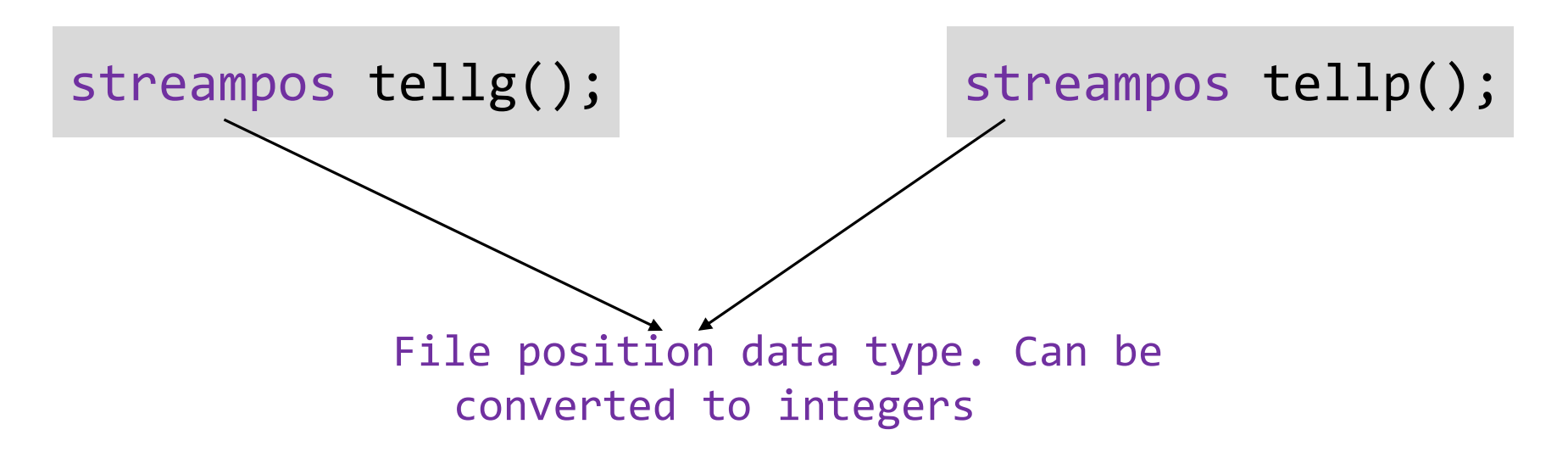

- To manipulate current position :
	- seekg() function sets the position of the next character to be extracted from the input stream
	- seekp() function sets the position where the next character is to be inserted into the output stream.
	- Two methods to set a position :
		- Set an **absolute** position
		- Set a **relative** position

• Absolute Position

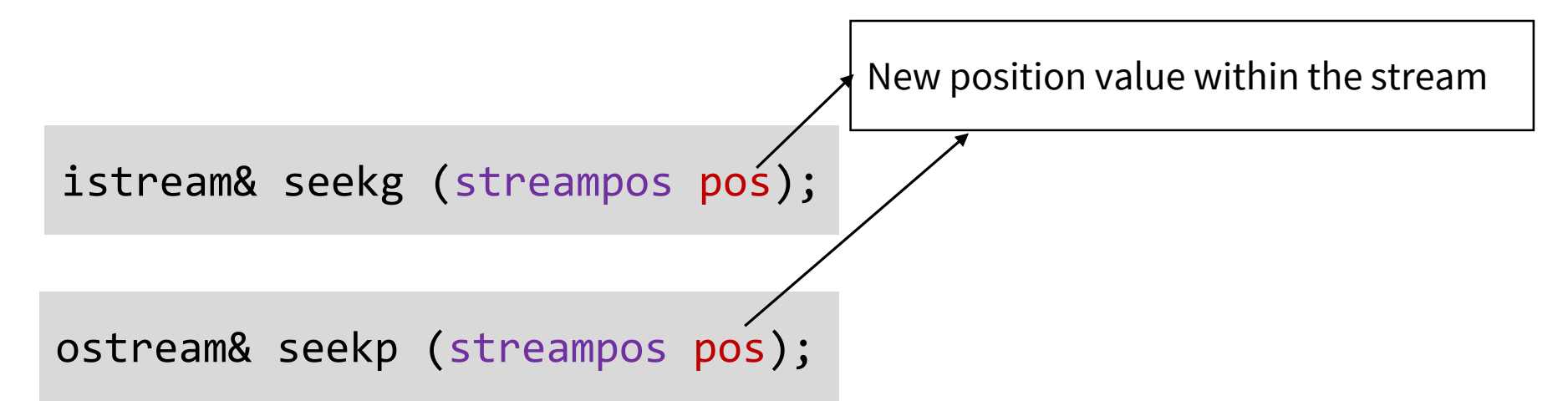

Streampos:

File position data type. Can be converted to integers

• Relative Position

istream& seekg (streamoff off, ios\_base::seekdir way);

ostream& seekp (streamoff off, ios\_base::seekdir way);

Object of type ios\_base::seekdir. Can take any one of the following values

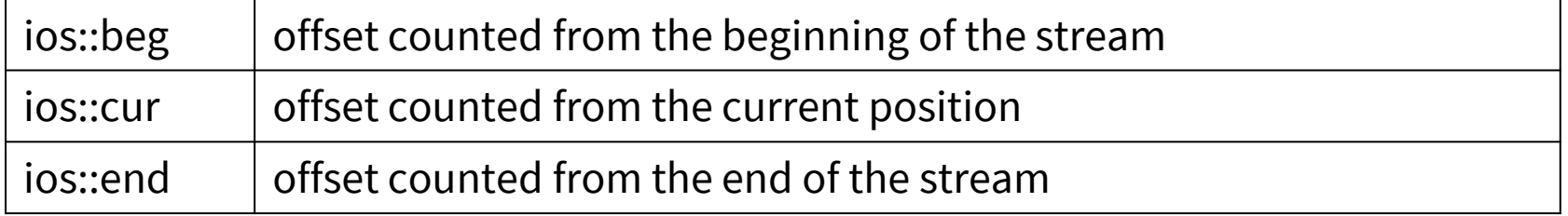

Offset value relative

to the way parameter

10

# Dynamic Memory Allocation

# Using malloc( ) and calloc( ) in C++

```
void *malloc(size_t size);
```
int main(){

}

```
int *p;
p= malloc(sizeof(int));
*p=5;printf("%d", *p);
```

```
void *calloc(size_t nmemb, size_t size);
int main(){
    int *p;
     p= (int*)malloc(sizeof(int));
     *p=5;printf("%d", *p);
 }
```
**Valid** in C. C allows void pointers to be implicitly converted to any other pointer type. **Invalid** in C++: invalid conversion from 'void\*' to 'int\*

Strong type checking in C++

```
Valid in C.
Valid in C++
```
# Dynamic Memory Allocation

- C++ uses new and delete **operators** to create and destroy dynamic variables
- The new operator allocates memory for the variable and returns a pointer to it.

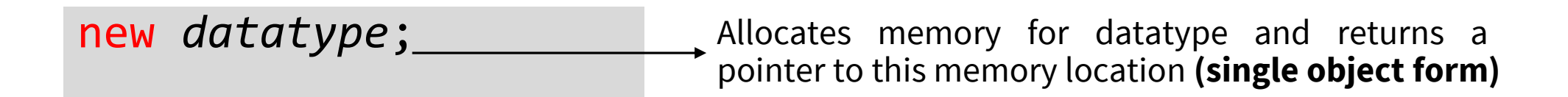

new *datatype*[an expression that evaluates to an integer];

Allocates memory for an **array** of datatype and returns a pointer to this memory location

# Dynamic Memory Allocation

• The delete operator is used to return / release the memory that was allocated using the new operator.

delete ptr; delete [] ptr; Deallocates memory pointed to by ptr**(single object form)** Deallocates memory block pointed to by ptr **(array form)**

#### Note:

new and delete call the constructors and destructors of objects respectively, whereas malloc, calloc, realloc and free do not.

new returns pointer to exact data type, while malloc() returns void \*

On failure, malloc() returns NULL where as new throws bad\_alloc exception.

## Revisit Constructors and Destructors

## Recap: Constructors

- A constructor is a member function which **initializes** an object of a class or structure.
- A constructor has:

the **same name** as the class or structure itself and has **no return type** .

- You may declare more than one constructor for a class or structure, each one must have a different function prototype(different arguments)
- Concept similar to Java. Difference is in the way they are invoked.

# Recap: Types of Constructors

- **Default Constructors (Non – parameterized Constructor)**
	- Accepts no arguments
	- class\_name()

#### • **Parameterized constructor**

- Accepts arguments
- class\_name(parameters)

#### • **Copy constructor**

- Copies another existing object
- class\_name (const class\_name

& - Reference operator, used to provide an alternative name for an existing variable

# Example

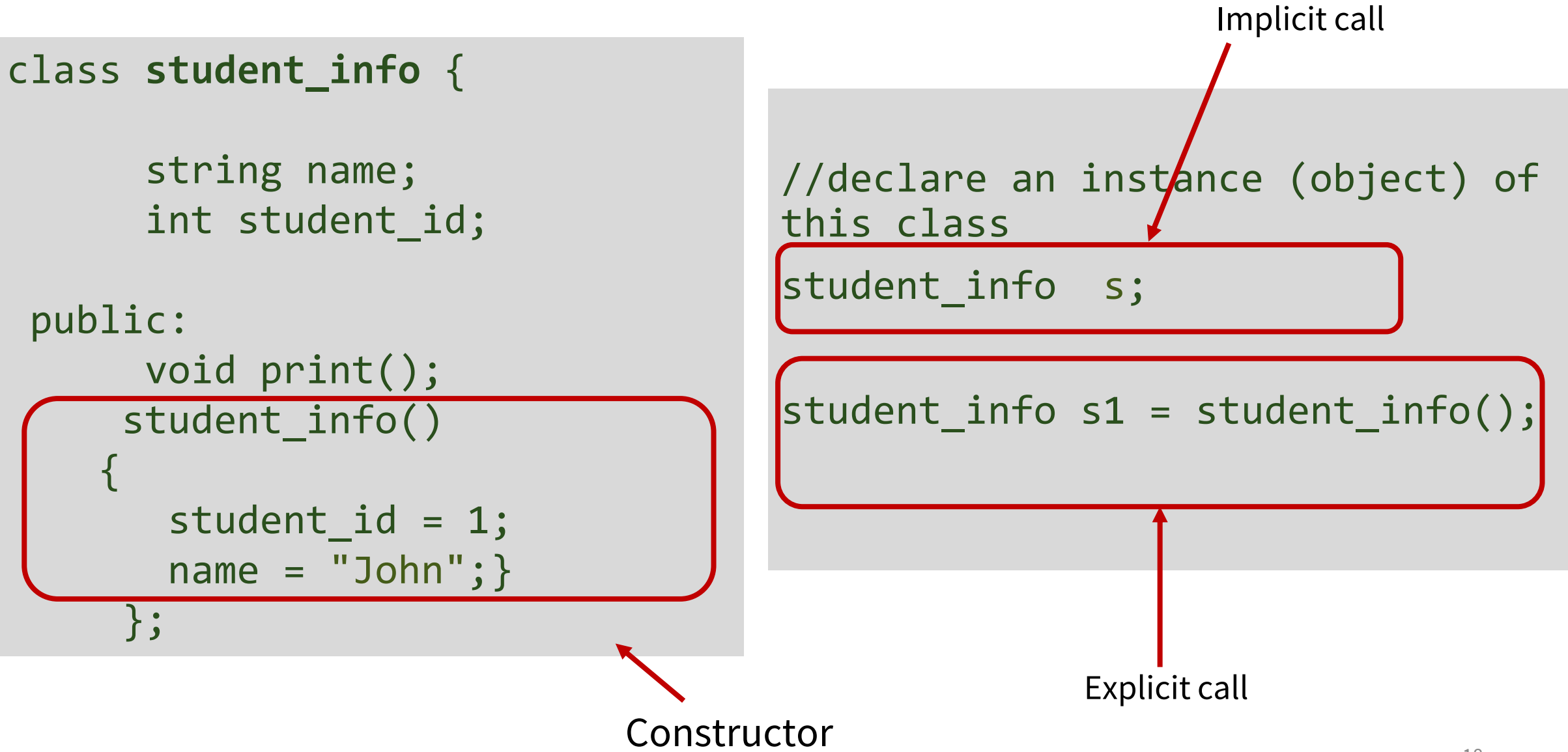

## Example

```
class student_info {
   int student_id;
   string name; 
 public:
   void print(); 
   student info(int, string);
   student info(const student_info &s);
}; 
student info:: student info(int id, string s){
   student id =id;
    name =s; }
student_info:: student_info(const student_info &s){
   student_id = s.student_id;
   name = s.name; }
                                                         student_info s(1, "John");
                                                         student_info s1(s);
                                                          Copy Constructor
                                                          Parameterized Constructor
```
### Constructors

- A constructor is called **automatically** whenever a new instance of a class or structure is created
- If no user-declared constructors of any kind are provided for a class, the compiler will implicitly define a **default constructor** and a **copy constructor** as public members of its class.
- An implicitly defined default constructor expects **no parameters and has an empty body**.
- Default constructor is **not** automatically provided, if class definition includes any constructor definition.

### Example

**Valid**, Default constructor implicitly defined by compiler, if no other constructor defined.

#### class **student\_info** {

int student\_id; string name;

```
public:
     void print();
```
};

```
//declare an instance (object)
of this class
```
student info s1;

student\_info s2(12 ,"John");

**Not valid**, constructor with arguments is not defined

# Example

```
class student_info {
      int student_id; 
      string name;
   public:
      void print(); 
      student_info(int, string);
   };
student info:: student_info(int id,
```

```
string s)
{<br>1
      student_id = id;
      name=s; }
```
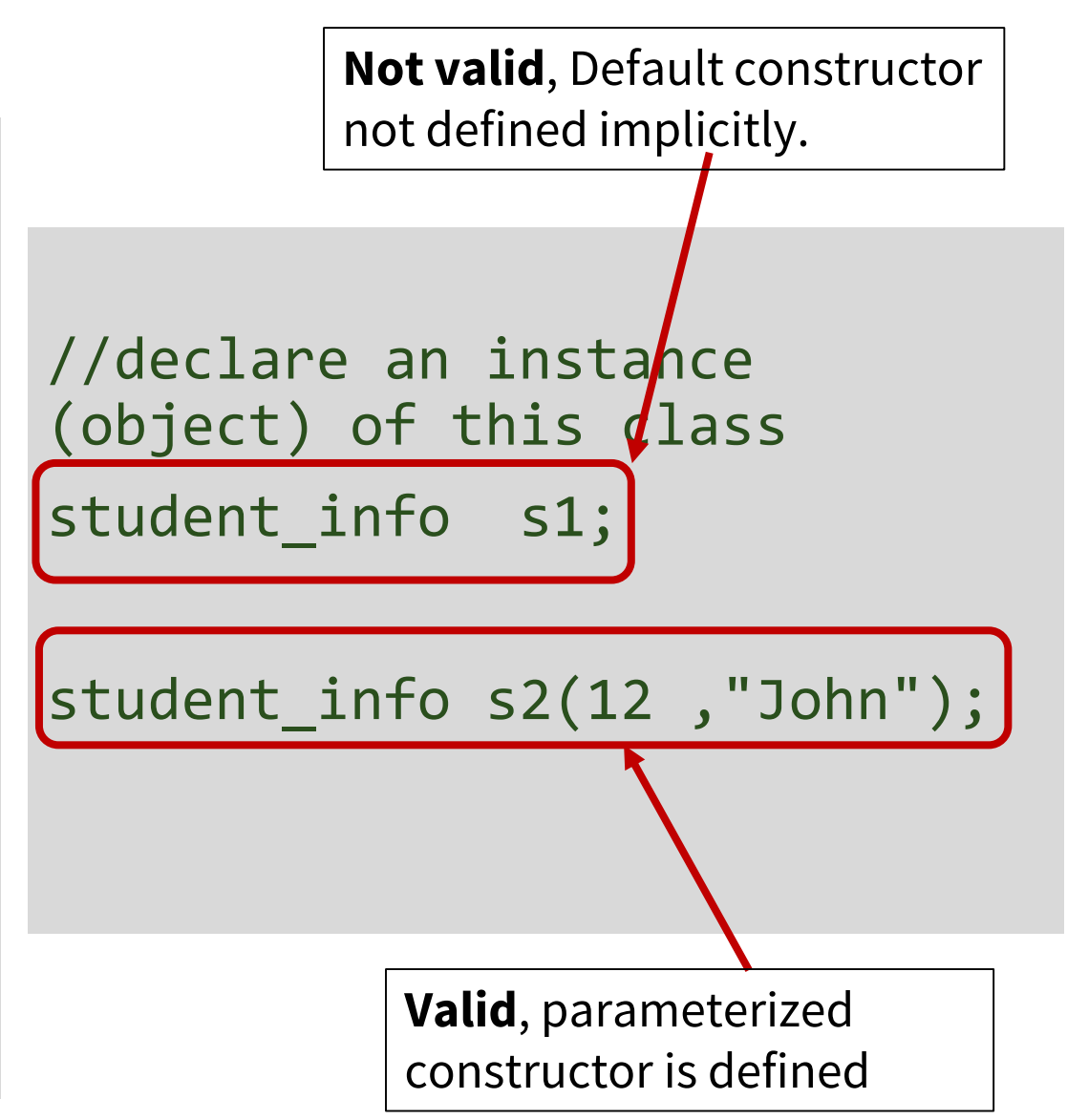

# A clarification on Copy constructor

• It is necessary to declare a parameter to a copy constructor as a reference.

```
class student_info {
   int student_id;
   string name; 
 public:
  student_info(const student_info s); 
}; 
student_info:: student_info(const student_info s){
   student_id = s.student_id;
   name = s.name; }
                                                                           student_info s(s2);
                                                                Invokes the copy constructor – on passing 
                                                                the value, copies "s2" to "s". 
                                                                  student info s1(s2);
                                                              Invokes the copy constructor – on passing 
                                                              the value, copies "s2" to "s".
```
student\_info s(s2); Infinite recursion

# Copy Constructor

A copy constructor is invoked automatically whenever a new object is created from the same class's existing object.

It happens in the following case:

- a) When defining an object, it is initialized with an existing object of the same class.
- b) When an object is passed by value to a function.
- c) When an object is returned by value from a function.

# Using member initializer list

```
student_info :: student_info(int id, string s): 
student_id(id),name(s) {}
```

```
OR
//Since C++11
student_info :: student_info(int id, string s): 
student_id{id},name{s} {}
```
# Initializing Objects

#### • **Default Initialization**

- Initialization using a default constructor
- Undefined values if default constructor is not included

#### student info s;

#### • **Value Initialization**

- Initialization using a default constructor.
- If no constructor given, values of data members are set to zero (0 for  $int, ' \ 0'$  for string etc.)

student\_info s{};

# Initializing Objects

#### • **Direct Initialization**

- Searches for compatible constructor
- Cannot be kept empty with parenthesis

student  $info$  s $\{1, "John"\};$ student info s(1, "John"); student info s();//Not allowed

#### • **Copy Initialization**

- Copies values from other objects
- Uses the copy constructor
- Copy constructor provided by default (if not defined by the programmer)

```
student_info s{1, "John"};
student info s1(s);
OR
```

```
student info s1 = s;
```
Since C++11, supports brace initialization of basic data types as well. int  $a = 5$ ; int  $a(5)$ ; and int  $a(5)$ ; are all valid.

# Explicit Constructor

```
class A
{
public:
// single parameter constructor
 A (int x) : i (x) \{ \}int get() { return i; }
private:
 int i; };
                                     \{}
                                     }
```

```
void printobject (A a)
  int i = a.get();
  cout<<"Object : "<<i<<endl;
int main(){
   A a1(2);
    printobject(a1);
   printobject(10);
```
The compiler is allowed to make implicit conversion to resolve the parameters to a function.

Output:

Object : 2

Object : 10

# Explicit Constructor

• Prefixing the **explicit** keyword to the constructor prevents the compiler from using that constructor for implicit conversions.

```
class A
{
public:
// single parameter constructor
 explicit A (int x) : i (x) { }
 int get() { return i; }
private:
 int i; };
```

```
void printobject (A a)
{
  int i = a.get();
  cout<<"Object : "<<i<<endl;
}
int main(){
    A a1(2);
   printobject(a1); 
   printobject(10);
}
```

```
Compilation 
error
```
#### **Destructors**

- A destructor is a member function which is called when the instance (objects) memory is about to be destroyed
- It is the **clean up** function
- It is usually called when the object goes out of scope
- A destructor takes **no arguments and has no return type**.

```
class student_info {
      int student_id;
      string name;
```

```
public:
     void print(); 
     student_info();
     student info(int);
     ~student_info(); //destructor
```

```
};
student_info:: ~student_info() {
      cout<< "bye"<<endl;
}
```
#### **Destructors**

• If no user-defined destructor exists for a class and one is needed, the compiler implicitly declares a destructor.

• When a class or structure contains a **pointer** that the programmer dynamically allocates, it is the programmers responsibility to **release the memory** before the instance (object ) is destroyed.

• In general, if a constructor acquires resources, a destructor should release them.

# Friends

# Friend Declaration

- One of the important concepts of OOP is data hiding, i.e., a non-member function cannot access an object's private or protected data.
- But, sometimes this restriction may force programmer to write long and complex codes.
- So, there is mechanism built in C++ programming to access private or protected data from non-member functions.
- This is done using a **friend** declaration.
- A friend declaration can be applied to both a **function** and a **class**.

# Friend Function

- If a function is defined as a friend function then, the private and protected data of a class can be accessed using this function.
- For accessing the data, the declaration of a friend function should be made inside the body of the class (can be anywhere inside class either in private or public section) starting with keyword friend.

```
class class_name {
       class member list;
     friend return type function_name(argument_list); 
};
return type function_name(argument_list) {
  ... .. ...
  // Private and protected data of class_name can be accessed from this function
  ... .. ...
}
```
# Example

#### Can accesses private member of num

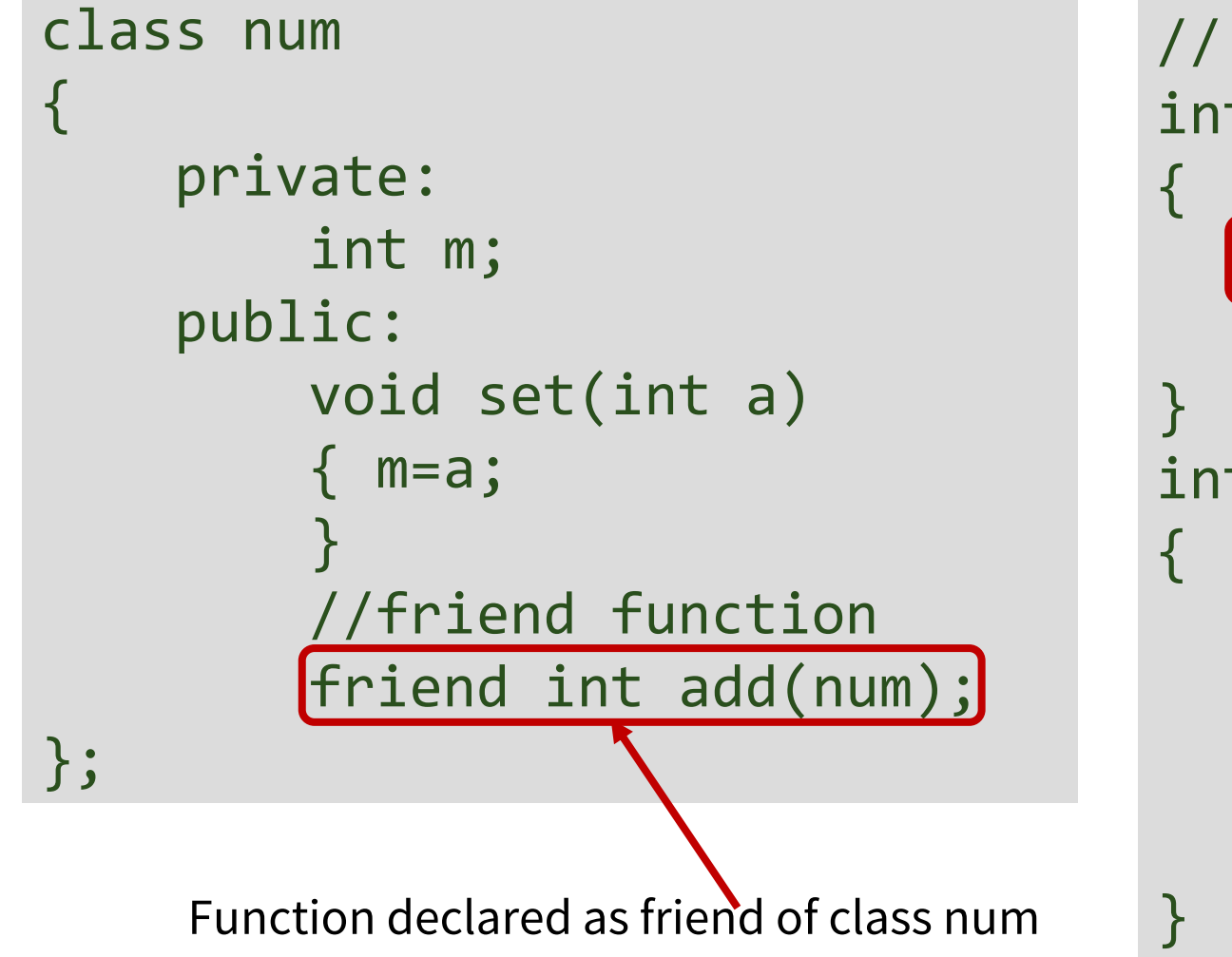

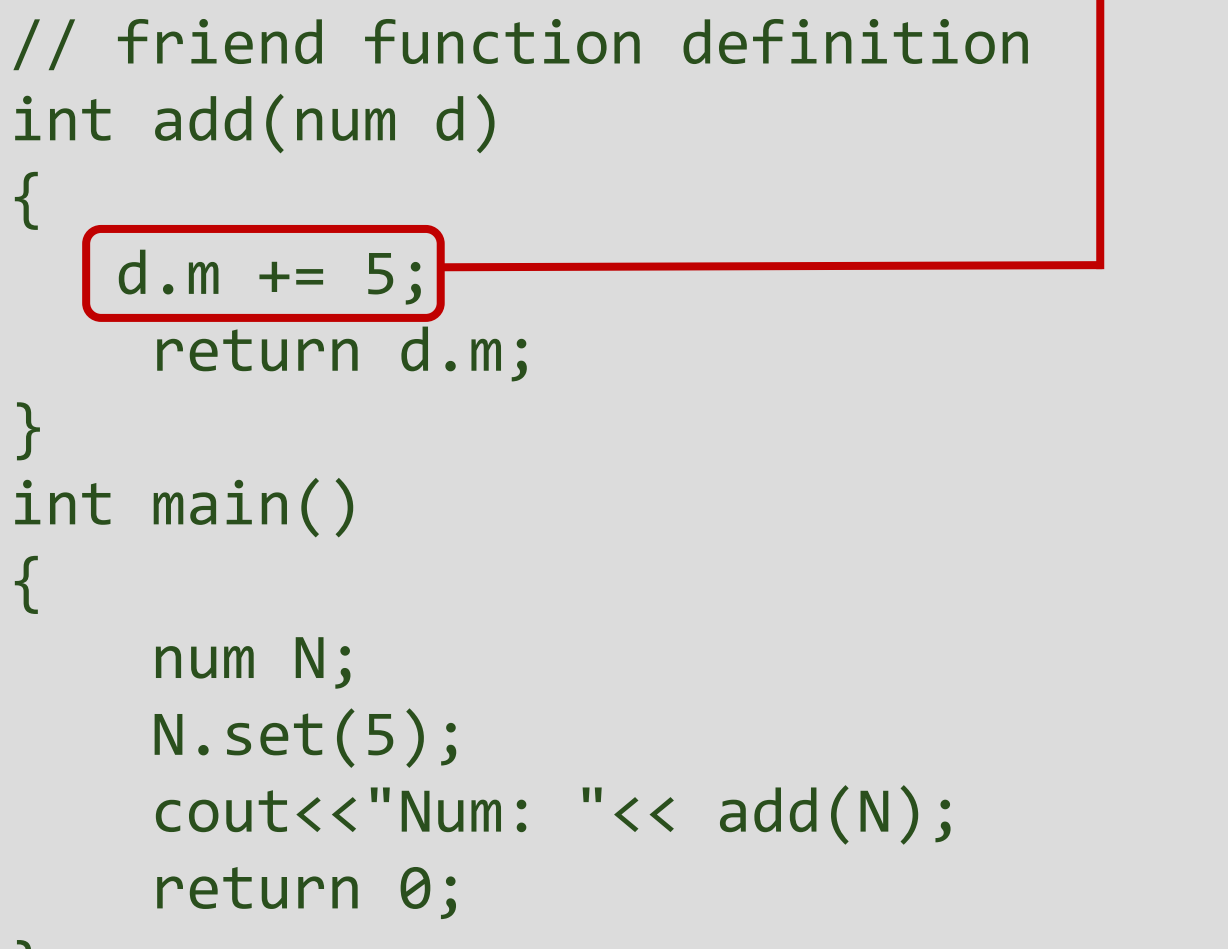

## Example

```
class num
{
    private:
        int m;
    public:
        void set(int a)
        { m=a;
        }
        int get(){
             return m;
        }
         //friend function
        friend num add(num,num);
};
```

```
num add(num a, num b)
{
    num c;
    c.m = a.m + b.m ;return c;
}
int main()
{
    num N1, N2, N3;
    N1.set(5);
    N2.set(6);
    N3= add(N1,N2);
    cout<<"Sum="<<N3.get();
    return 0;
}
```
# Friend Class

};

- A class can also be made a friend of another class using keyword friend.
- When a class is made a friend class, all the member functions of that class becomes friend functions.

```
class A {
      class member list;
};
class B {
      class member list;
      friend class A;
                                                all member functions of class A will be 
                                                friend functions of class B
```
# Next Lecture

- More on containers
- Templates